**2 3**

**2**

**3**

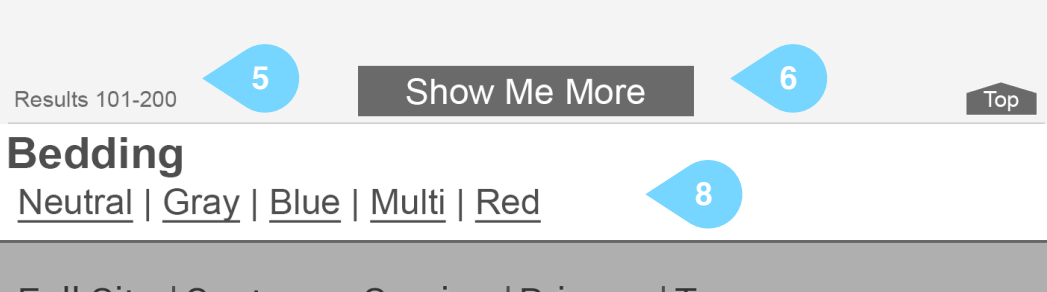

**Full Site | Customer Service | Privacy | Terms** 

© 2015 Williams-Sonoma, Inc. All Rights Reserved

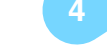

**5**

**6**

**7**

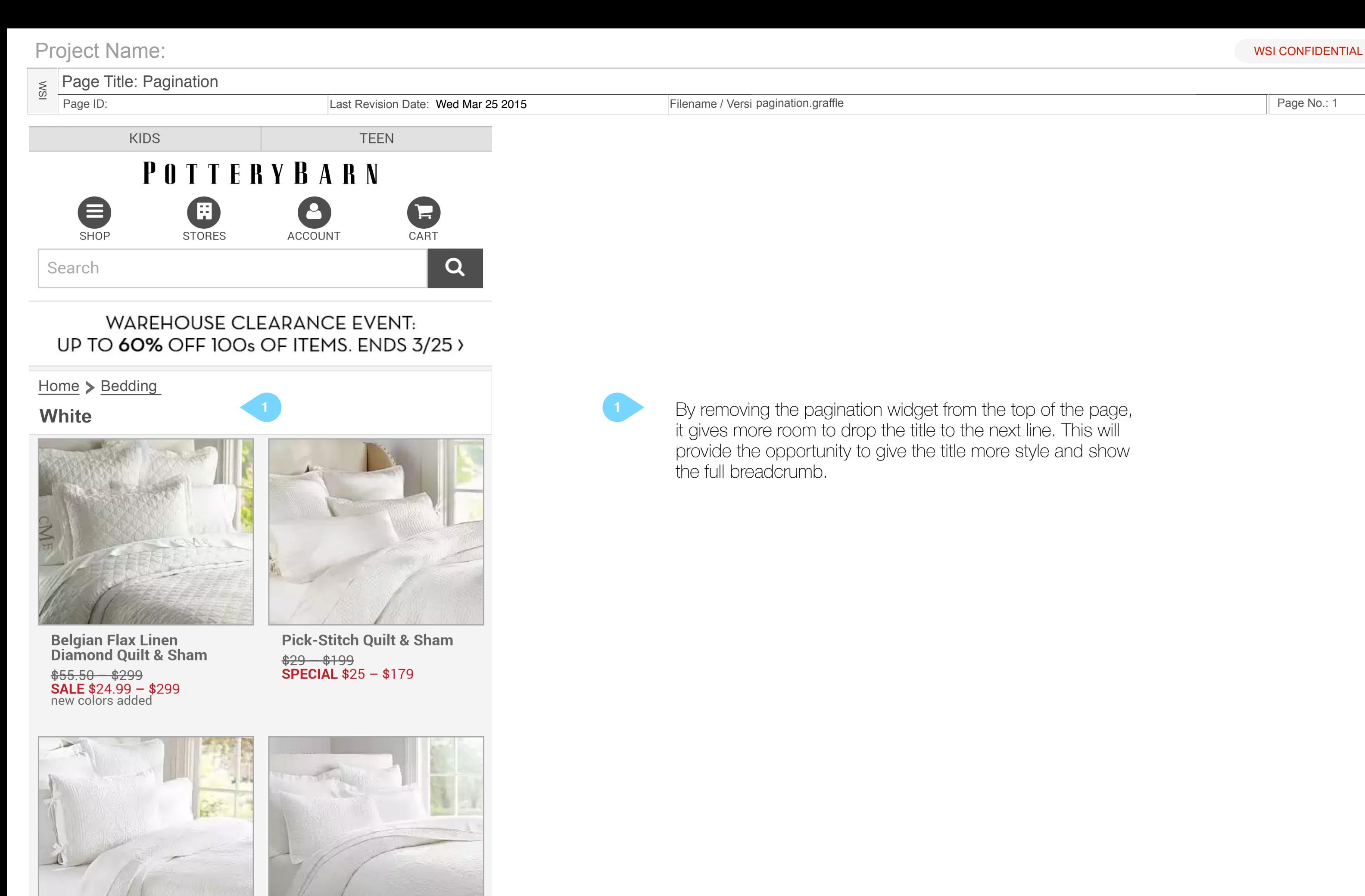

**Hanna Quilt & Sham**  $$25 - $199$ SALE  $$19.99 - $199$ 

**Belgian Flax Linen Floral Stitch Quilt & Sham**  $$59 - $299$ **SALE**  $$26.99 - $299$ 

Every time hundred results we should show a page break with a count that doesn't go away even after they click the "show me more" button.

The "Top" button doesn't have to follow the user down the page if it reappears at regular intervals. The page break marker is frequent enough.

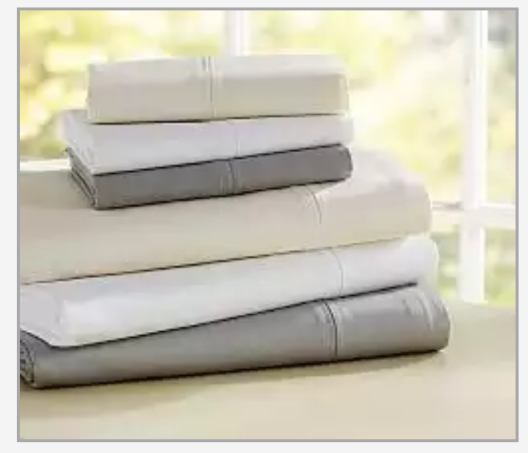

Results 1-100

**700-Thread-Count Sheet Set**  $$40 - $259$ Monogramming Available

> By keeping the count ticking up, it gives users a sense of place that can be lost with infinite scroll.

**The indicator should appear where the latency is. For** example, if the delay is in getting the results list, the indicator should load in the center of the screen as shown here at 4a.

A "Show Me More" button should appear after the first 100 results have displayed. The button will disappear but the page marker does when the next 100 results show up.

**b** If the latency is only around retrieving images, the rest of the result should appear with a full box in place of the image that contains the loading indicator as shown here at 4b.

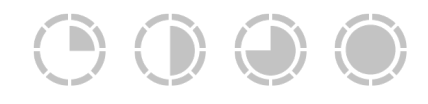

**8** Beneath the pagination option, above the footer there should be an exit option. Chances are if the user has seen 100 items, they might be in the wrong place. Show the other options in the same category and the category itself.

The back to top button and the count should appear at the bottom of the page even if we have not reached an even 100 results to display. For example, at 120, we would display the count 101-120 and the back to top button, then the footer.

**4a**

**4** Loading indicator. This is a placeholder. A single animated gif should be created to show that something is happening behind the scenes so the user doesn't think an error has occurred.

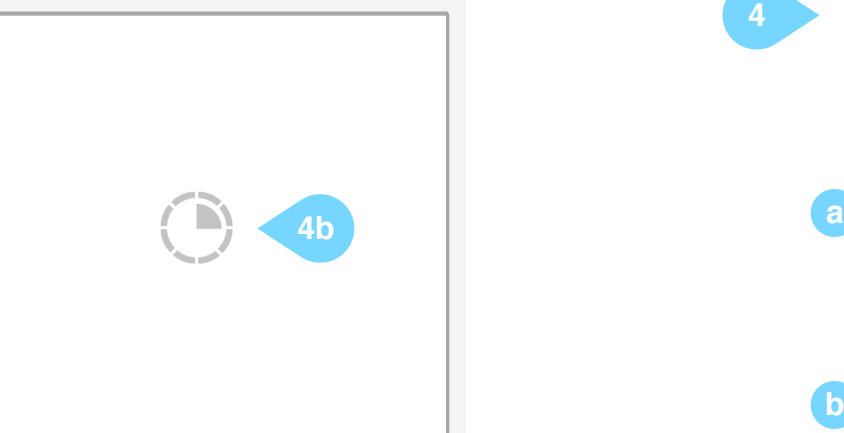

**Pearl Embroidered 280-Thread-Count Sheet Set**  $$28 - $159$ **SALE**  $$19.99 - $159$ Monogramming Available

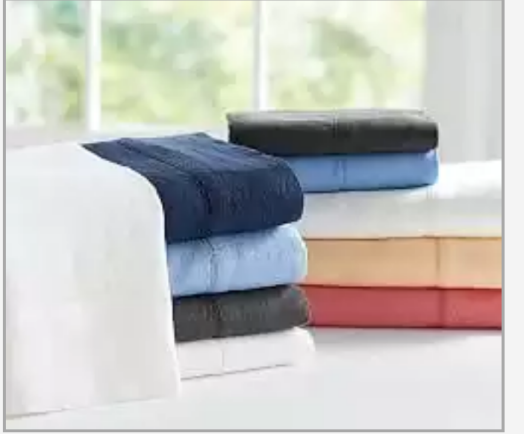

**Belgian Flax Linen Sheet Set**  $$49 - $279$ 

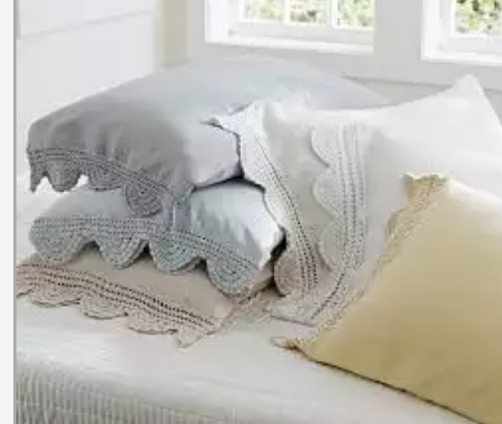

**Crochet Trimmed Standard Sham**  $$49 - $59$ **SALE**  $$19.99 - $59$ Free Shipping